## Package 'MiPP'

March 26, 2024

Version 1.74.0

Date 2007-01-31

Title Misclassification Penalized Posterior Classification

Author HyungJun Cho <hj4cho@korea.ac.kr>, Sukwoo Kim <s4kim@korea.ac.kr>, Mat Soukup <soukup@fda.gov>, and Jae K. Lee <jaeklee@virginia.edu>

Maintainer Sukwoo Kim <s4kim@korea.ac.kr>

Depends  $R$  ( $>= 2.4$ )

Imports Biobase, e1071, MASS, stats

Description This package finds optimal sets of genes that seperate samples into two or more classes. License GPL  $(>= 2)$ 

URL <http://www.healthsystem.virginia.edu/internet/hes/biostat/bioinformatics/>

biocViews Microarray, Classification git\_url https://git.bioconductor.org/packages/MiPP git\_branch RELEASE\_3\_18 git\_last\_commit 6d11cd8 git\_last\_commit\_date 2023-10-24 Repository Bioconductor 3.18 Date/Publication 2024-03-25

## R topics documented:

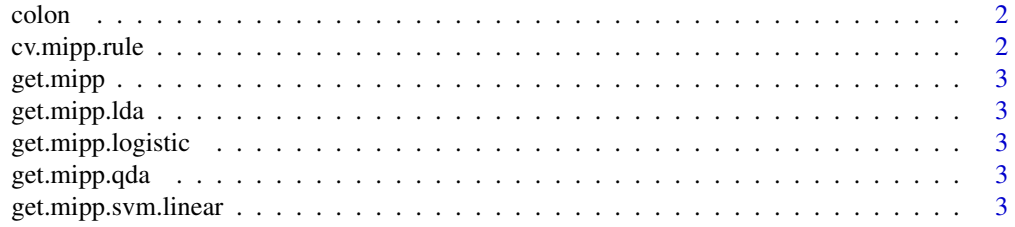

### <span id="page-1-0"></span>2 cv.mipp.rule

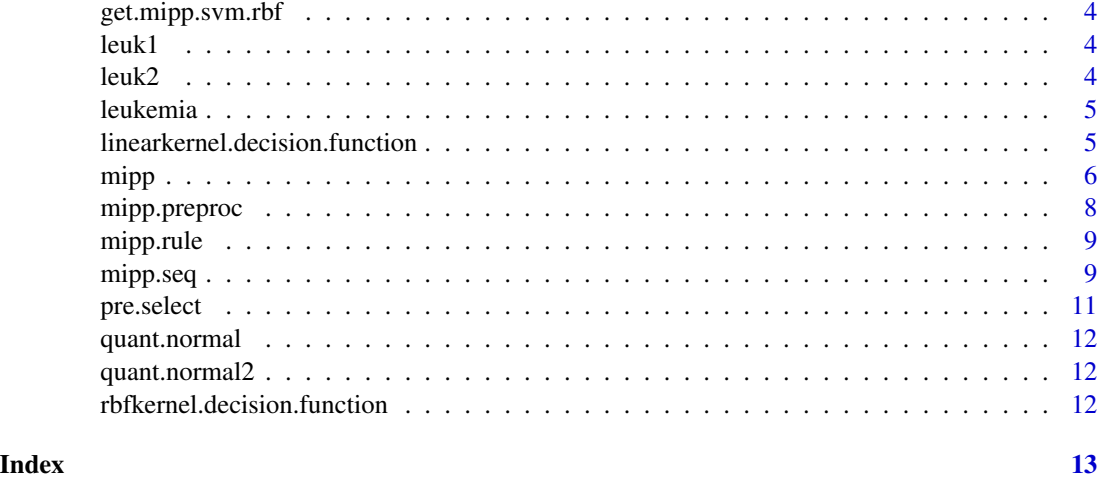

colon *Gene expression data for colon cancer*

#### Description

This data set consists of gene expression of colon cancer study.

#### Usage

data(colon)

#### Format

A matrix containing 2000 probe sets and 2 classes (T, F)

#### Source

Alon, U., Barkai, N., Notterman, D.A., Gish, K., Ybarra, S., Mack, D., Levine, A.J. (1999). Broad Patterns of Gene Expression Revealed by Clustering Analysis of Tumor and Normal Colon Tissues probed by Oligonucleotide Arrays, PNAS, 96(12), 6745–6750.

cv.mipp.rule *Fitting cross-validaion MiPP*

#### Description

Fits cross-validation MiPP

<span id="page-2-0"></span>

#### Description

Choose a rule to compute MiPP

get.mipp.lda *Fitting LDA to compute MiPP*

#### Description

Fits LDA to compute MiPP

get.mipp.logistic *Fitting logistic model to compute MiPP*

#### Description

Fits logistic model to compute MiPP

get.mipp.qda *Fitting QDA to compute MiPP*

#### Description

Fits QDA to compute MiPP

get.mipp.svm.linear *Fitting SVM (linear) to compute MiPP*

#### Description

Fits SVM (linear) to compute MiPP

<span id="page-3-0"></span>

#### Description

Fits SVM (RBF) to compute MiPP

leuk1 *Gene expression data for leukemia*

#### Description

This data set consists of gene expression of leukemia study.

#### Usage

data(leukemia)

#### Format

A matrix containing 6817 probe sets and 38 samples (2 classes: AML, ALL)

#### Source

Golub, T.R., Slonim, D.K., Tamayo, P., Huard, C., Gaasenbeek, M., Mesirov, P., Coller, H., Loh, M.L., Downing, J.R., Caliguri, M.A., Bloomfield, C.D., and Lander, E.S. (1999) Molecular classification of cancer: class discovery and class prediction by gene expression monitoring. Science, 286, 531-537.

leuk2 *Gene expression data for leukemia*

#### Description

This data set consists of gene expression of leukemia study.

#### Usage

```
data(leukemia)
```
#### Format

A matrix containing 6817 probe sets and 34 samples (2 classes: AML, ALL)

#### <span id="page-4-0"></span>leukemia 5

#### Source

Golub, T.R., Slonim, D.K., Tamayo, P., Huard, C., Gaasenbeek, M., Mesirov, P., Coller, H., Loh, M.L., Downing, J.R., Caliguri, M.A., Bloomfield, C.D., and Lander, E.S. (1999) Molecular classification of cancer: class discovery and class prediction by gene expression monitoring. Science, 286, 531-537.

leukemia *Gene expression data for leukemia*

#### Description

This data set consists of gene expression of leukemia study.

#### Usage

data(leukemia)

#### Format

A matrix containing 6817 probe sets and 2 classes (AML, ALL)

#### Source

Golub, T.R., Slonim, D.K., Tamayo, P., Huard, C., Gaasenbeek, M., Mesirov, P., Coller, H., Loh, M.L., Downing, J.R., Caliguri, M.A., Bloomfield, C.D., and Lander, E.S. (1999) Molecular classification of cancer: class discovery and class prediction by gene expression monitoring. Science, 286, 531-537.

linearkernel.decision.function *SVM (linear) kernel to compute MiPP*

#### Description

SVM (linear) kernel to compute MiPP

#### <span id="page-5-1"></span><span id="page-5-0"></span>Description

Finds optimal sets of genes for classification

#### Usage

```
mipp(x, y, x.test = NULL, y.test = NULL, probe.ID = NULL,rule = "lda", method.cut = "t.test", percent.cut = 0.01,
   model.sMiPP.margin = 0.01, min.sMiPP = 0.85, n.drops = 2,
   n.fold = 5, p.test = 1/3, n.split = 20,
   n.split.eval = 100)
```
#### Arguments

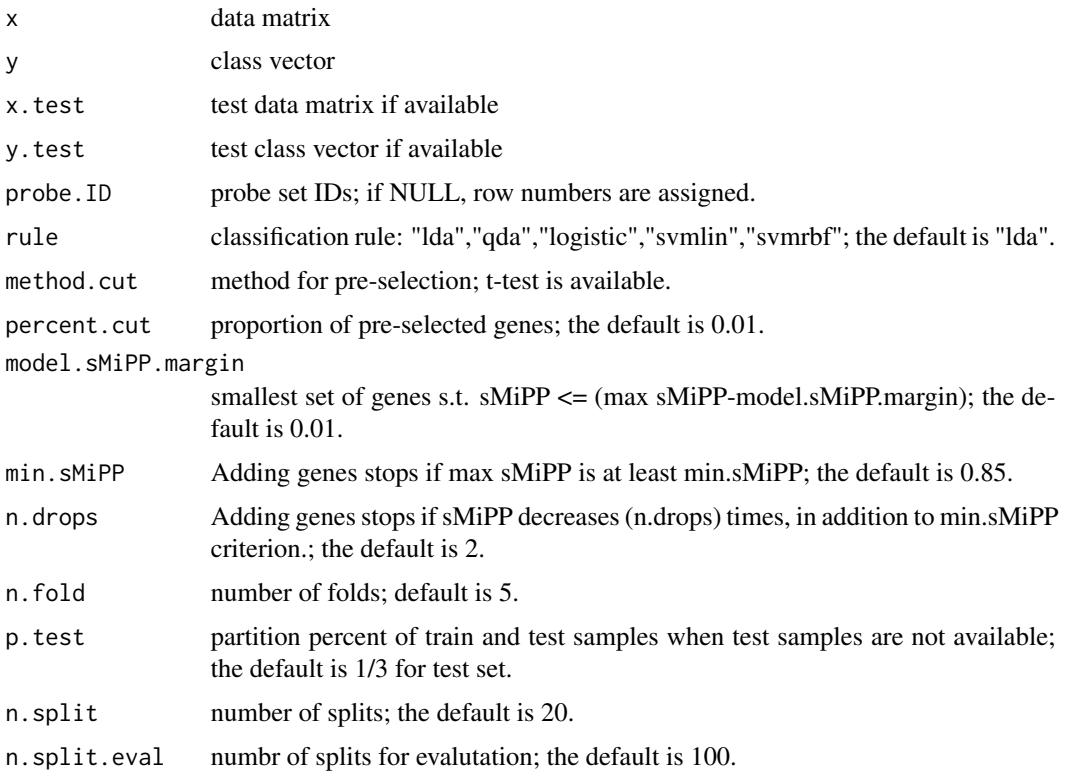

#### Value

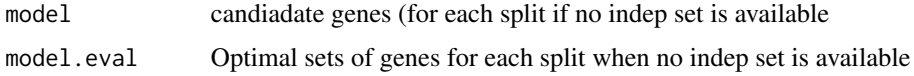

mipp **7** 

#### Author(s)

Soukup M, Cho H, and Lee JK

#### References

Soukup M, Cho H, and Lee JK (2005). Robust classification modeling on microarray data using misclassification penalized posterior, Bioinformatics, 21 (Suppl): i423-i430.

Soukup M and Lee JK (2004). Developing optimal prediction models for cancer classification using gene expression data, Journal of Bioinformatics and Computational Biology, 1(4) 681-694

#### Examples

```
##########
#Example 1: When an independent test set is available
```
data(leukemia)

```
#Normalize combined data
leukemia <- cbind(leuk1, leuk2)
leukemia <- mipp.preproc(leukemia, data.type="MAS4")
```

```
#Train set
x.train <- leukemia[,1:38]
y.train <- factor(c(rep("ALL",27),rep("AML",11)))
```

```
#Test set
x.test <- leukemia[,39:72]
y.test <- factor(c(rep("ALL",20),rep("AML",14)))
```

```
#Compute MiPP
out <- mipp(x=x.train, y=y.train, x.test=x.test, y.test=y.test, probe.ID = 1:nrow(x.train), n.fold=5, percent.cut=
```

```
#Print candidate models
out$model
```
########## #Example 2: When an independent test set is not available

data(colon)

```
#Normalize data
x <- mipp.preproc(colon)
y <- factor(c("T", "N", "T", "N", "T", "N", "T", "N", "T", "N",
       "T", "N", "T", "N", "T", "N", "T", "N", "T", "N",
       "T", "N", "T", "N", "T", "T", "T", "T", "T", "T",
       "T", "T", "T", "T", "T", "T", "T", "T", "N", "T",
       "T", "N", "N", "T", "T", "T", "T", "N", "T", "N",
       "N", "T", "T", "N", "N", "T", "T", "T", "T", "N",
```
<span id="page-7-0"></span>"T", "N"))

```
#Deleting comtaminated chips
x \leftarrow x[, -c(51, 55, 45, 49, 56)]y \leftarrow y[ -c(51,55,45,49,56)]
#Compute MiPP
out <- mipp(x=x, y=y, probe.ID = 1:nrow(x), n.fold=5, p.test=1/3, n.split=5, n.split.eval=100,
percent.cut= 0.1, rule="lda")
#Print candidate models for each split
out$model
#Print optimal models and independent evaluation for each split
out$model.eval
```
mipp.preproc *Preprocessing*

#### Description

Performs IQR normalization, thesholding, and log2-transformation

#### Usage

```
mipp.preproc(x, data_type = "MAS5")
```
#### Arguments

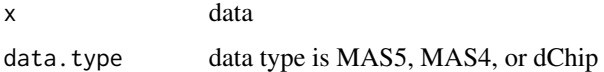

#### See Also

[mipp](#page-5-1)

#### Examples

```
library(MiPP)
```
data(colon) colon.nor <- mipp.preproc(colon)

<span id="page-8-0"></span>mipp.rule *Computing MiPP*

#### Description

Computes MiPP

mipp.seq *MiPP-based Classification*

### Description

sequentially finds optimal sets of genes for classification

### Usage

```
mipp.seq(x, y, x.test = NULL, y.test = NULL, probe ID = NULL,rule = "lda", method.cut = "t.test", percent.cut = 0.01,
   model.sMiPP.margin = 0.01, min.sMiPP = 0.85, n.drops = 2,
   n.fold = 5, p.test = 1/3, n.split = 20, n.split.event = 100,
   n.seq=3, cutoff.sMiPP=0.7, remove.gene.each.model="all")
```
#### Arguments

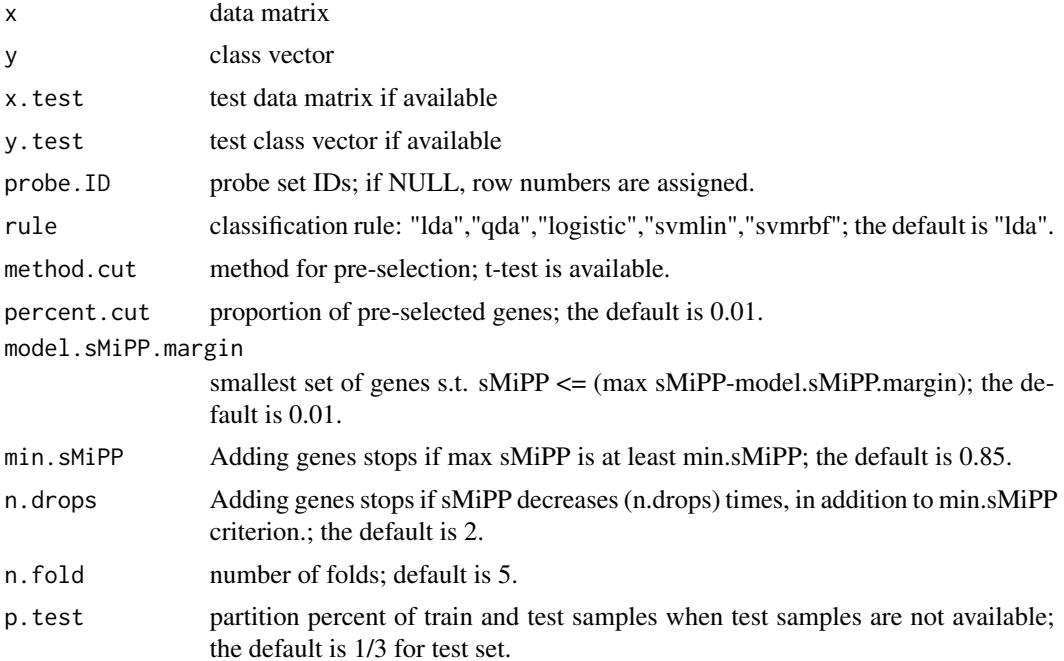

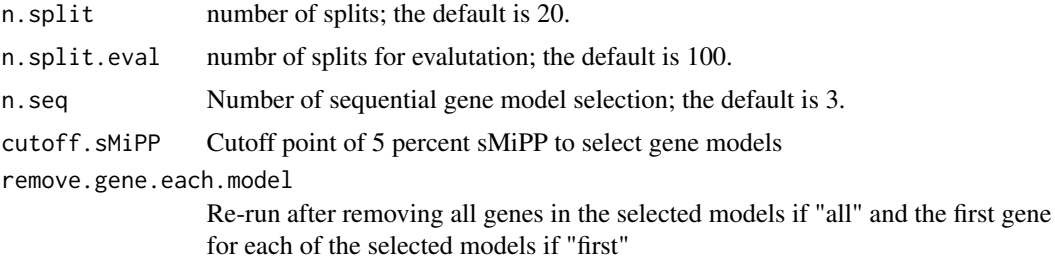

#### Value

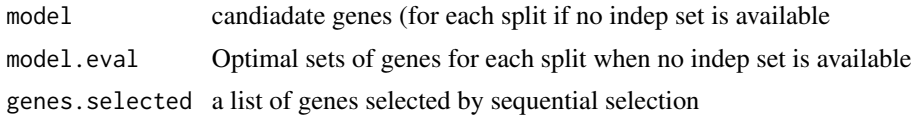

#### Author(s)

Soukup M, Cho H, and Lee JK

#### References

Soukup M, Cho H, and Lee JK (2005). Robust classification modeling on microarray data using misclassification penalized posterior, Bioinformatics, 21 (Suppl): i423-i430.

Soukup M and Lee JK (2004). Developing optimal prediction models for cancer classification using gene expression data, Journal of Bioinformatics and Computational Biology, 1(4) 681-694

#### Examples

```
##########
#Example 1: When an independent test set is available
data(leukemia)
#Normalize combined data
leukemia <- cbind(leuk1, leuk2)
leukemia <- mipp.preproc(leukemia, data.type="MAS4")
#Train set
x.train <- leukemia[,1:38]
y.train <- factor(c(rep("ALL",27),rep("AML",11)))
#Test set
x.test <- leukemia[,39:72]
y.test <- factor(c(rep("ALL",20),rep("AML",14)))
```

```
#Compute MiPP
out <- mipp.seq(x=x.train, y=y.train, x.test=x.test, y.test=y.test, n.fold=5, percent.cut=0.01, rule="lda", n.seq
```
#Print candidate models

#### <span id="page-10-0"></span>pre.select 11

```
out$model
#Print the genes selected
out$genes.selected
##########
#Example 2: When an independent test set is not available
data(colon)
#Normalize data
x <- mipp.preproc(colon)
y <- factor(c("T", "N", "T", "N", "T", "N", "T", "N", "T", "N",
       "T", "N", "T", "N", "T", "N", "T", "N", "T", "N",
       "T", "N", "T", "N", "T", "T", "T", "T", "T", "T",
       "T", "T", "T", "T", "T", "T", "T", "T", "N", "T",
       "T", "N", "N", "T", "T", "T", "T", "N", "T", "N",
       "N", "T", "T", "N", "N", "T", "T", "T", "T", "N",
       "T", "N"))
#Deleting comtaminated chips
x \leq x \lfloor -c(51, 55, 45, 49, 56) \rfloory <- y[ -c(51,55,45,49,56)]
#Compute MiPP
out <- mipp.seq(x=x, y=y, n.fold=5, p.test=1/3, n.split=5, n.split.eval=100,
percent.cut= 0.05, rule="lda", n.seq=2)
#Print candidate models for each split
out$model
#Print optimal models and independent evaluation for each split
out$model.eval
#Print the genes selected
out$genes.selected
```
pre.select *Pre-selection*

#### Description

Pre-select genes

<span id="page-11-0"></span>quant.normal *Quantile normalization*

### Description

Performs quantile normalization

quant.normal2 *Quantile normalization*

### Description

Performs quantile normalization

rbfkernel.decision.function *SVM (RBF) kernel to compute MiPP*

#### Description

SVM (RBF) kernel to compute MiPP

# <span id="page-12-0"></span>Index

mipp, [6,](#page-5-0) *[8](#page-7-0)*

```
∗ datasets
    colon, 2
    leuk1, 4
    leuk2, 4
    leukemia, 5
∗ models
    cv.mipp.rule, 2
    get.mipp, 3
    get.mipp.lda, 3
    get.mipp.logistic, 3
    get.mipp.qda, 3
    get.mipp.svm.linear, 3
    get.mipp.svm.rbf, 4
    5
    mipp, 6
    mipp.preproc, 8
    mipp.rule, 9
    mipp.seq, 9
    pre.select, 11
    quant.normal, 12
    quant.normal2, 12
    rbfkernel.decision.function, 12
colon, 2
cv.mipp.rule, 2
get.mipp, 3
get.mipp.lda, 3
get.mipp.logistic, 3
get.mipp.qda, 3
get.mipp.svm.linear, 3
get.mipp.svm.rbf, 4
leuk1, 4
leuk2, 4
leukemia, 5
leukimia (leukemia), 5
linearkernel.decision.function, 5
```

```
mipp.preproc, 8
mipp.rule, 9
mipp.seq, 9
pre.select, 11
quant.normal, 12
quant.normal2, 12
rbfkernel.decision.function, 12
```